## **OMB Contract Review**

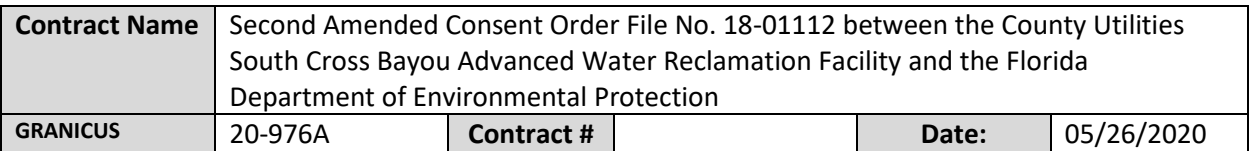

## **Mark all Applicable Boxes:**

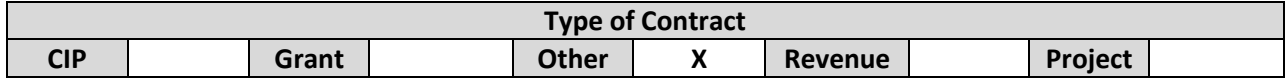

## **Contract information:**

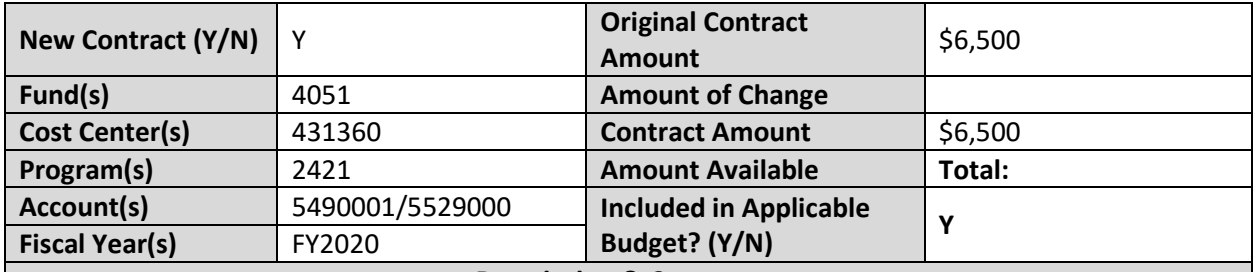

**Description & Comments**

(What is it, any issues found, is there a financial impact to current/next FY, does this contract vary from previous FY, etc.) This agreement between Florida Department of Environmental Protection and PCU is for PCU to provide \$500 for costs and expenses incurred for investigation of the matter and \$6,000 in civil penalties for sanitary sewer overflows due to damaged disinfection system. An in-kind project of minimum value of \$9,000 will be accepted in lieu of the \$6,000 penalty. The intent of PCU is to provide an in-kind project, installing two flow meters on pipes that deliver aluminum sulfate to the bulk storage tanks at South Cross Bayou, upon FDEP approval. The work is expected to be completed this fiscal year.

**Analyst: Lori Sullivan CONTAGINAL CONTENT OK to Sign:** ⊠

## **Instructions/Checklist**

- 1. Upon receipt of a contract and notification in Granicus, review the Agenda and Contract for language and accuracy. Make sure there are available funds, the dept is not overextending itself, was it planned, etc.
- 2. Complete the form above using the contract document and the County accounting & budgeting systems.
- 3. Use the Staff Report section to give a brief summary of the contract and include your thoughts and pertinent information.
- 4. Upload to Granicus as a numbered attachment.
- 5. Upload a copy of the contract review into the appropriate contract review Sharepoint folder. (OMB/OMB Document Library/Contract.RVW/)